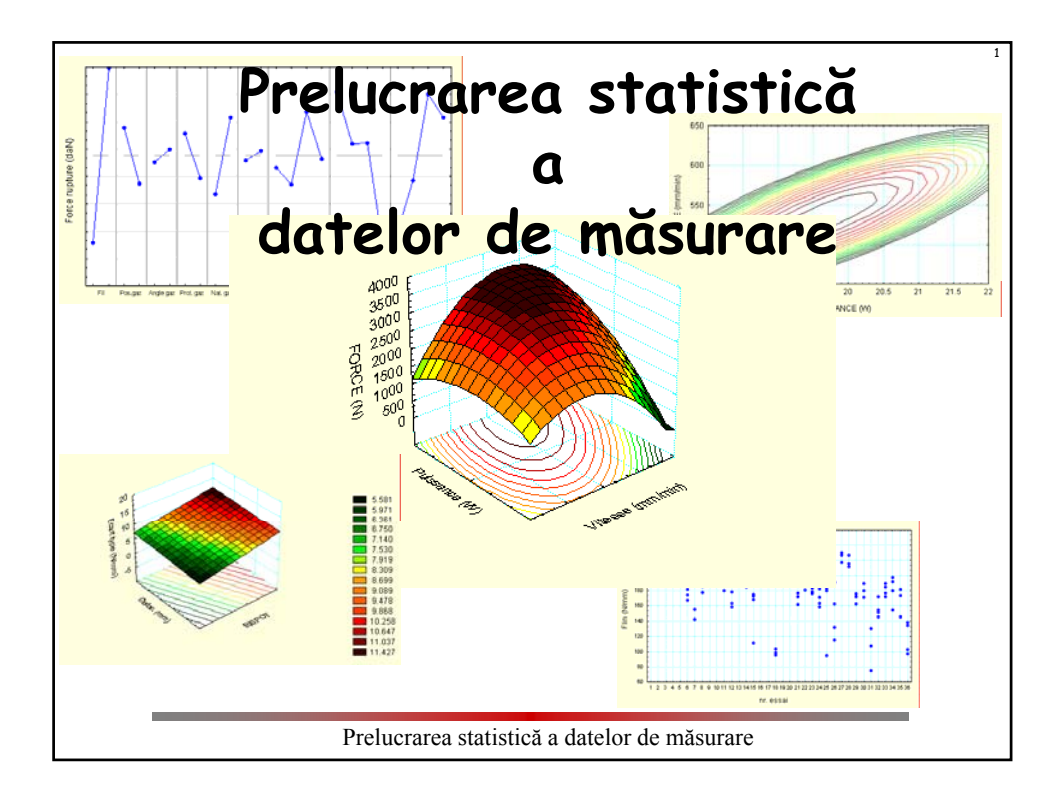

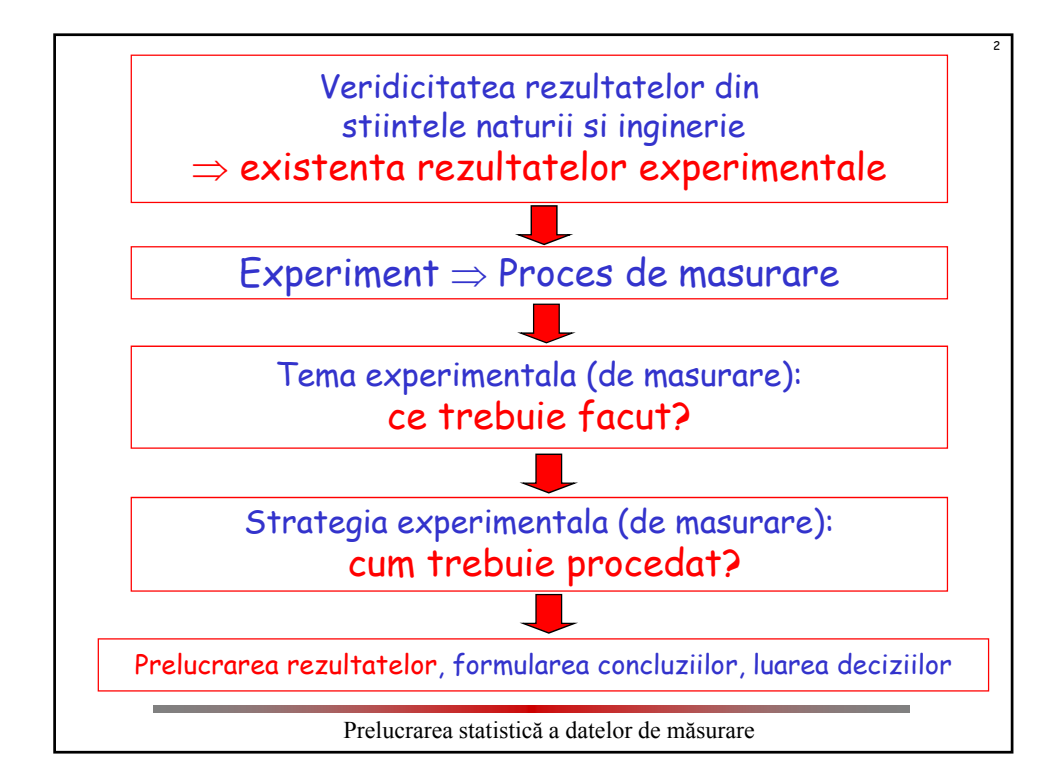

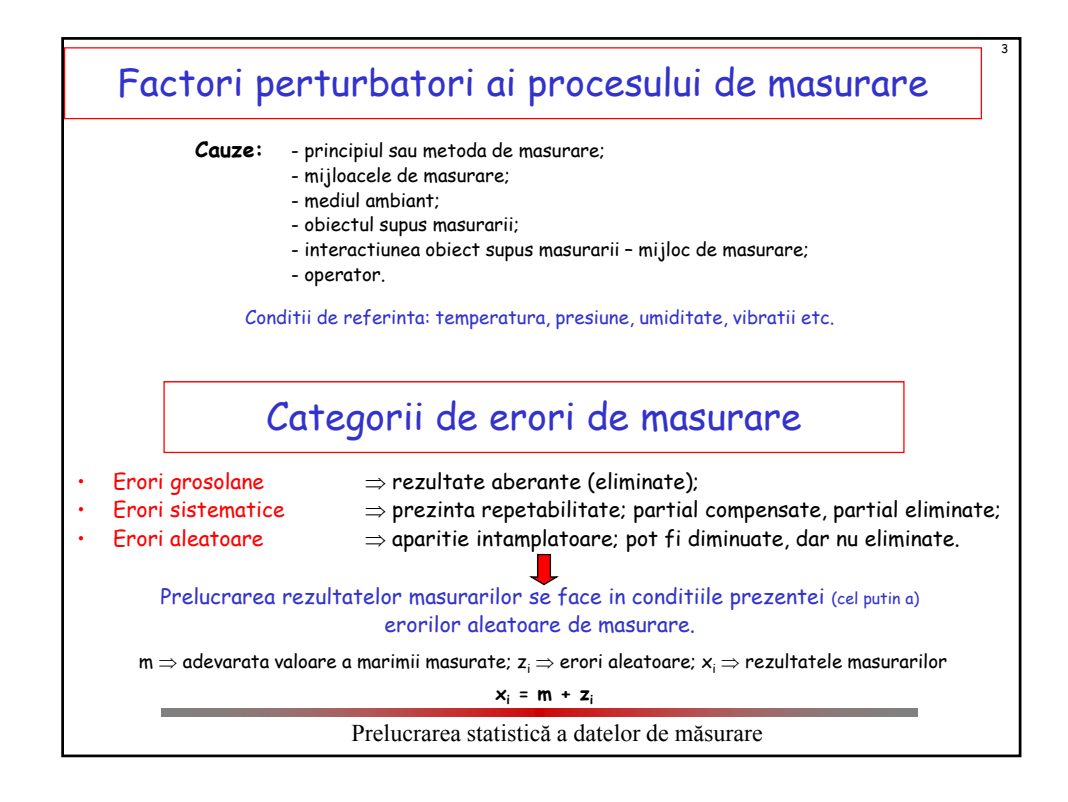

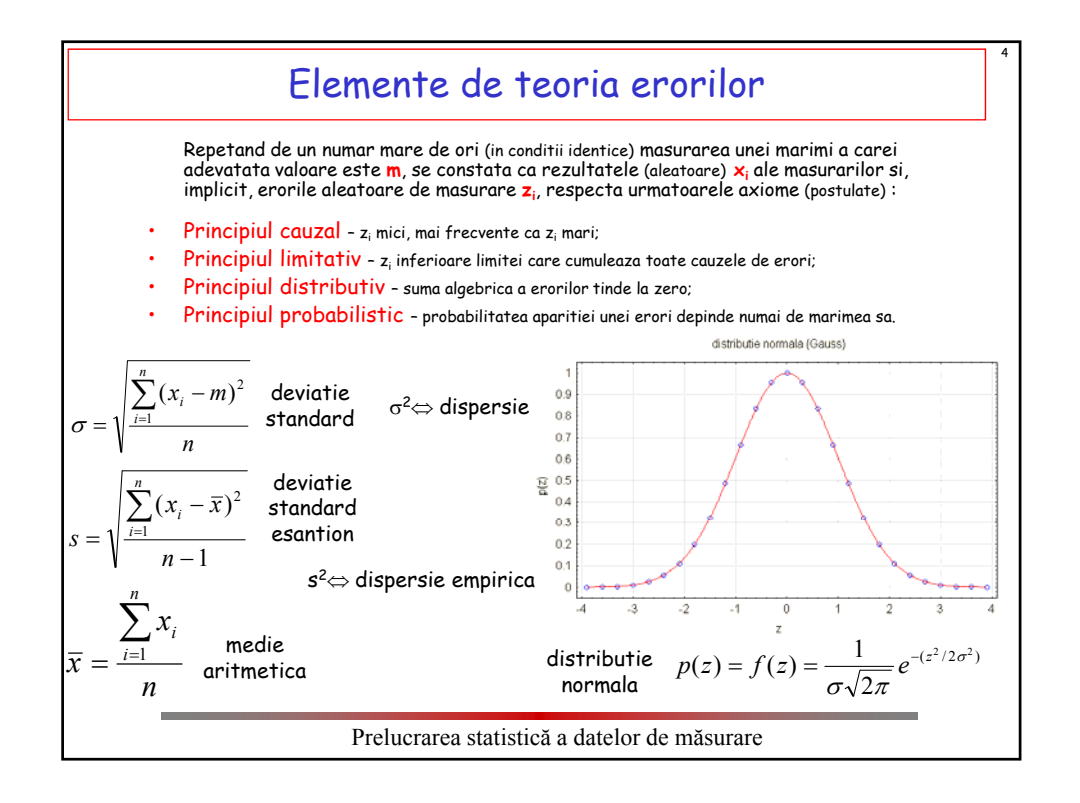

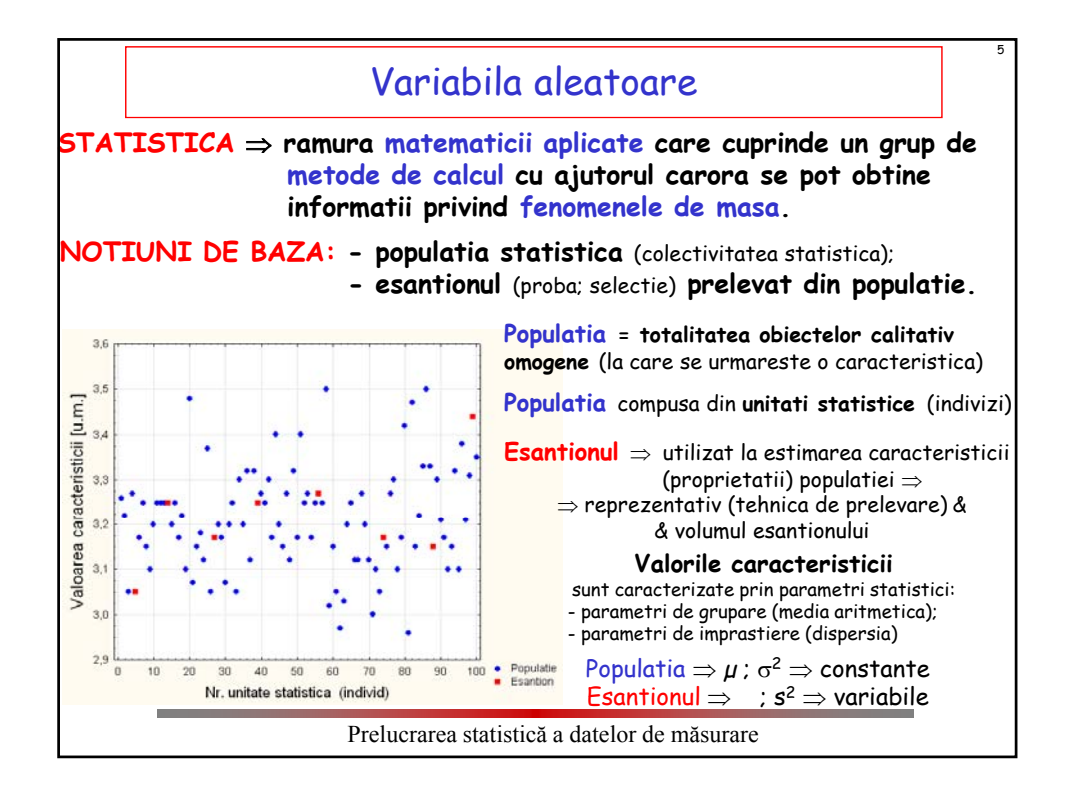

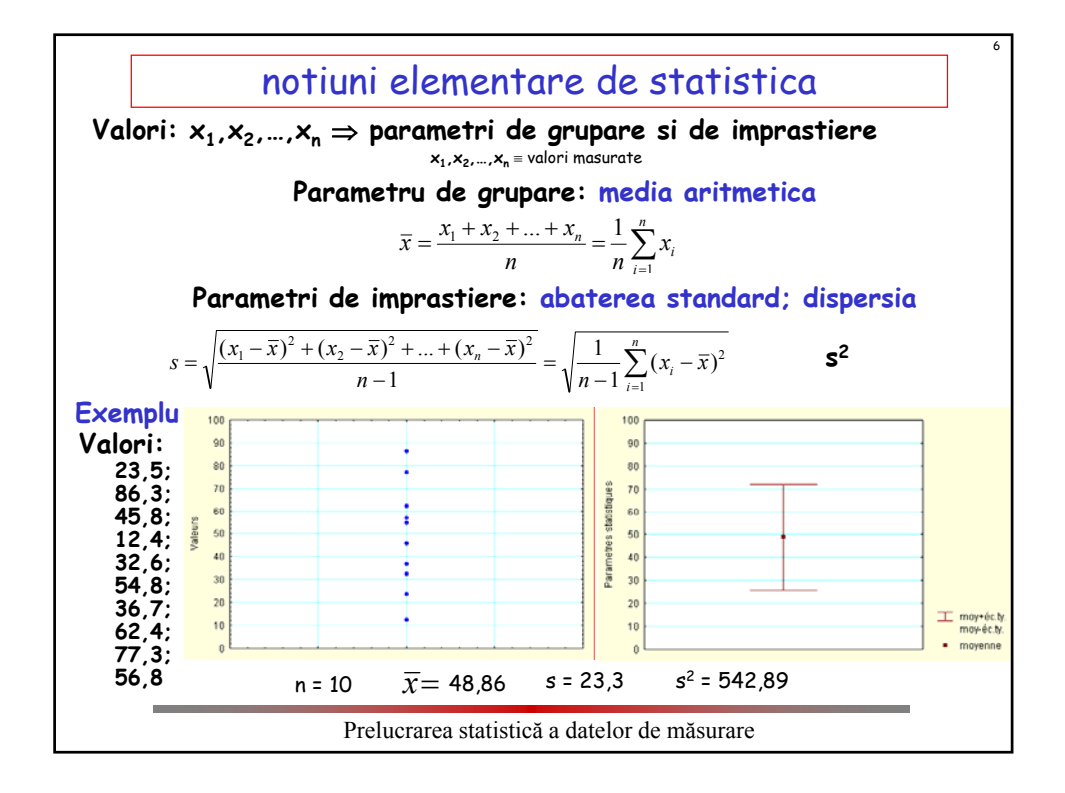

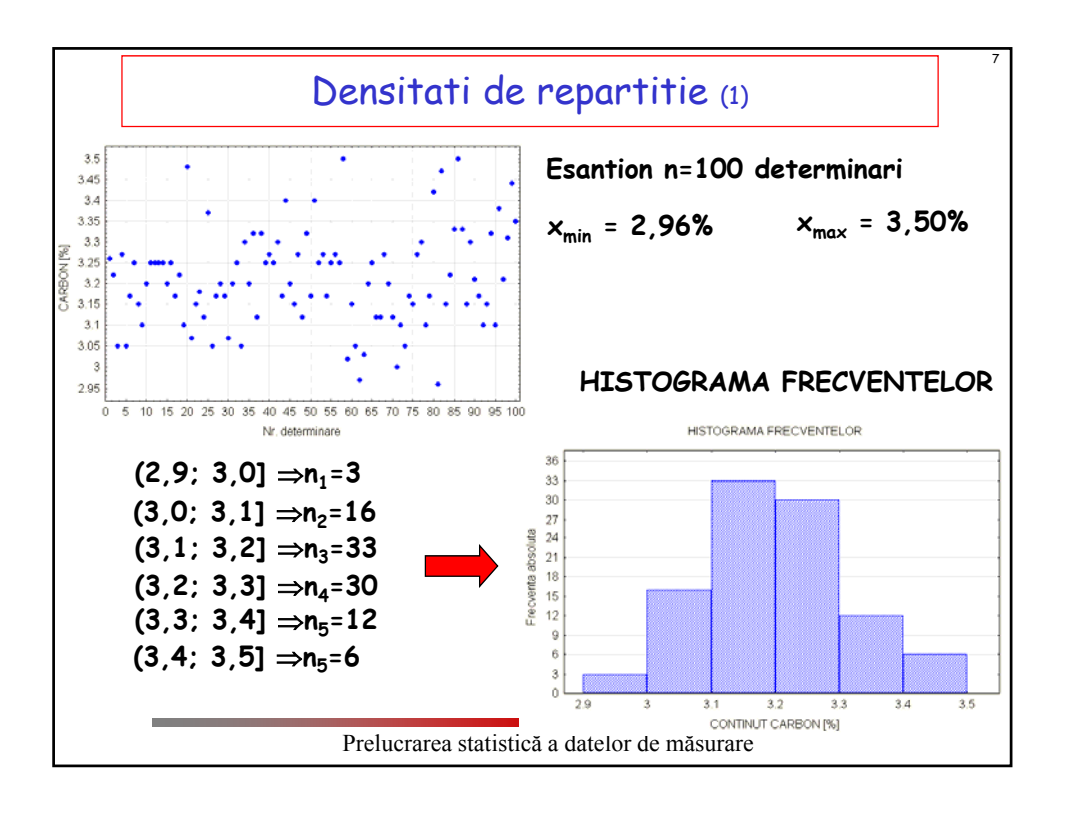

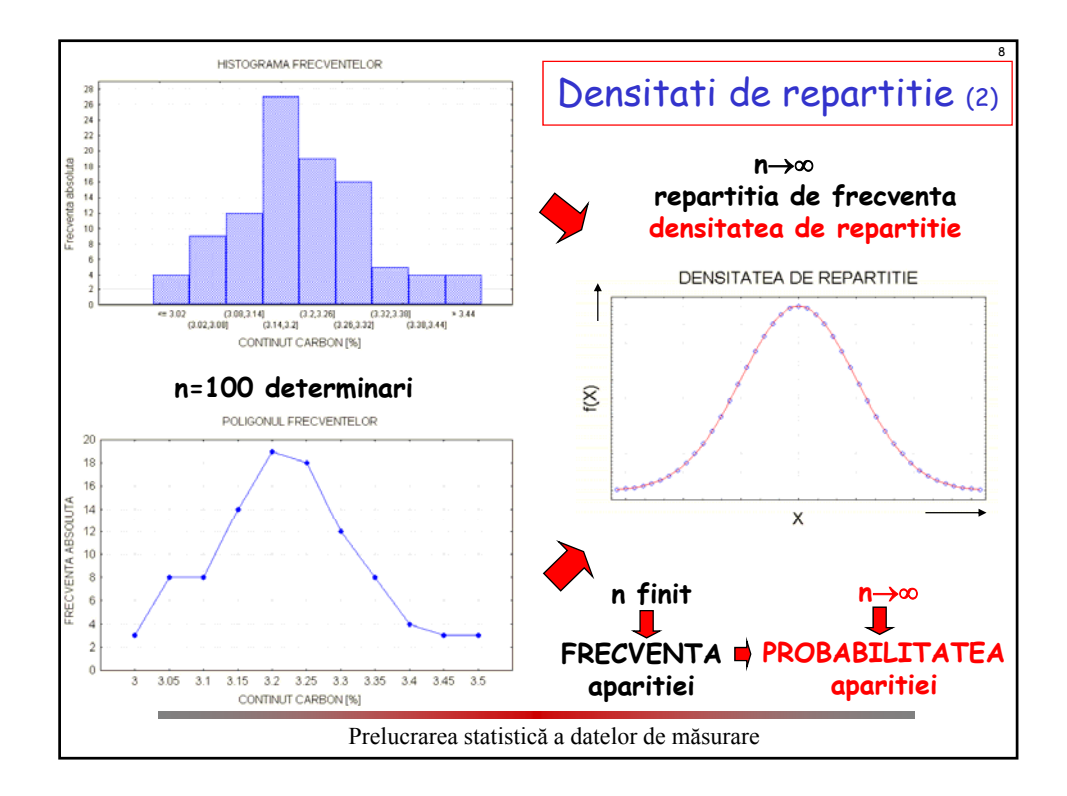

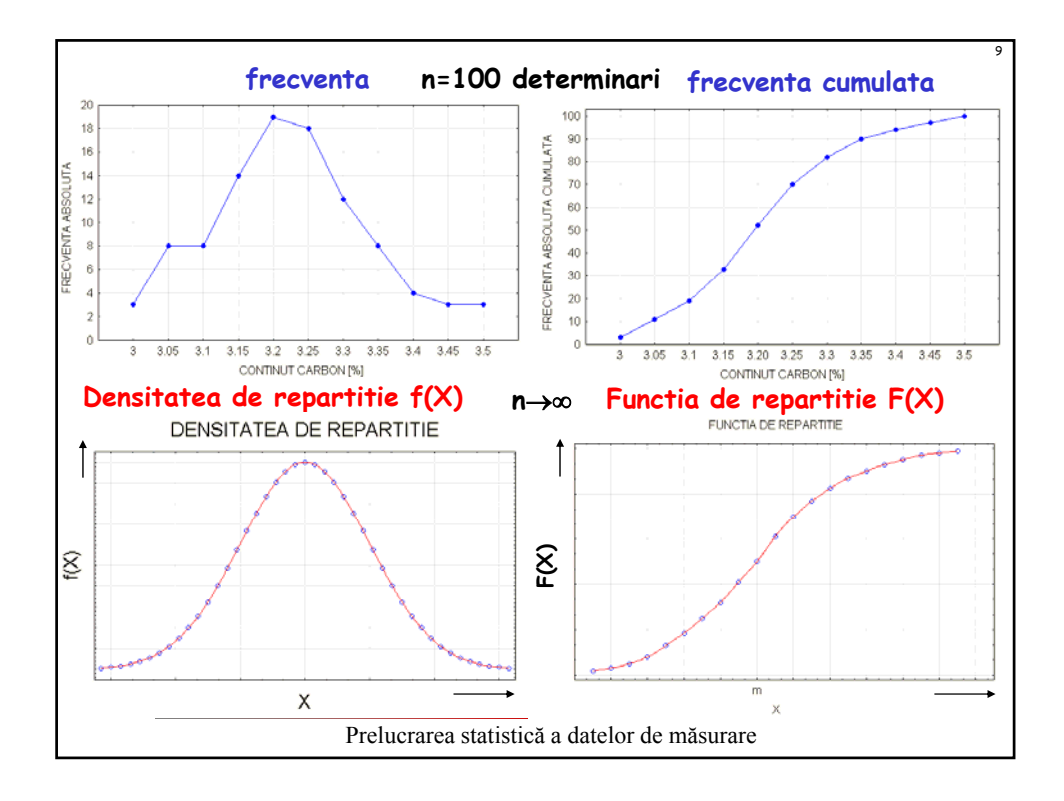

#### 10 **1. Formularea problemei** În vederea efectuării unui studiu privind costurile implementării unui nou procedeu tehnologic, a fost realizată prelucrarea a diferite materiale prin procedeul tehnologic supus analizei. Pentru fiecare material prelucrat, a fost înregistrată productivitatea prelucrării *Qp* [mm3/min] (volumul de material îndepărtat în unitatea de timp). Rezultatele măsurărilor sunt precizate în tab.A1.1. Evaluarea raportului (costuri/performanțe ale procedeului de prelucrare) urmează a fi realizată pe baza unei analize statistice, fapt pentru care se cere: Aplicatia 1 – parametri statistici (1) **A. calculul următorilor parametri statistici ai şirului valorilor obţinute în urma măsurării:** media aritmetică; mediana; modul; media geometrică; dispersia (abaterea medie pătratică experimentală); deviația standard; eroarea standard; valorile minimă şi maximă precum şi mărimea intervalului dintre acestea; valorile corespunzătoarele cuartilelor superioară şi inferioară precum şi lungimea intervalului intercuartilic; valorile asimetriei şi asimetriei standard; valorile excesului şi excesului standard; coeficientul de variaţie (eroarea relativă); suma tuturor valorilor. **B. reprezentarea grafică a poligonului frecvenţelor şi a histogramei frecvenţelor (atât pentru frecvenţe absolute cât şi relative) şi comentarea rezultatelor obţinute.**

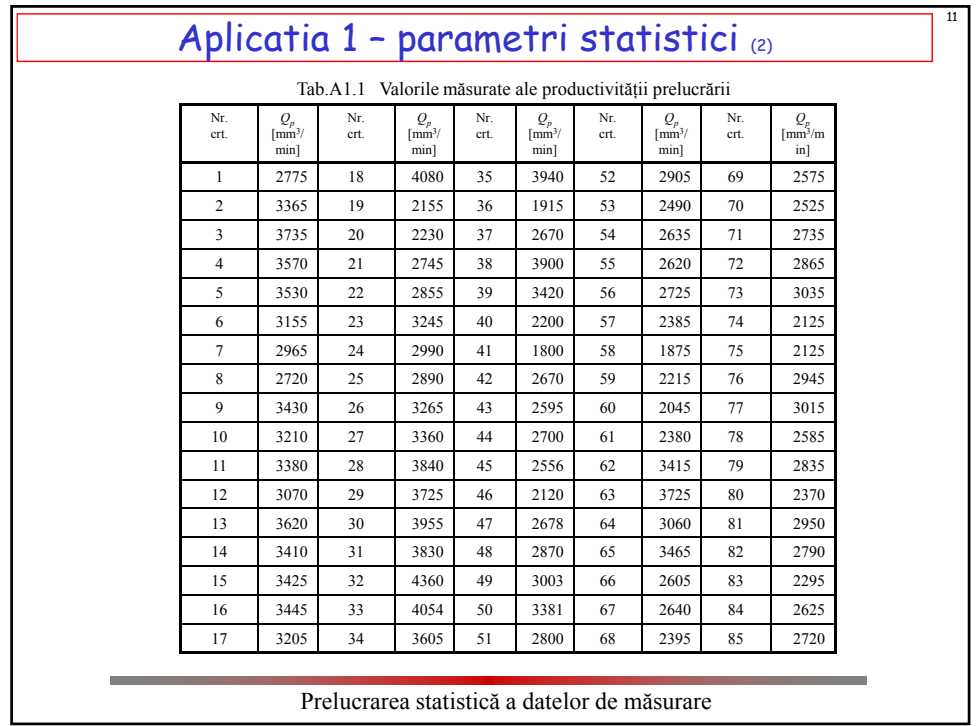

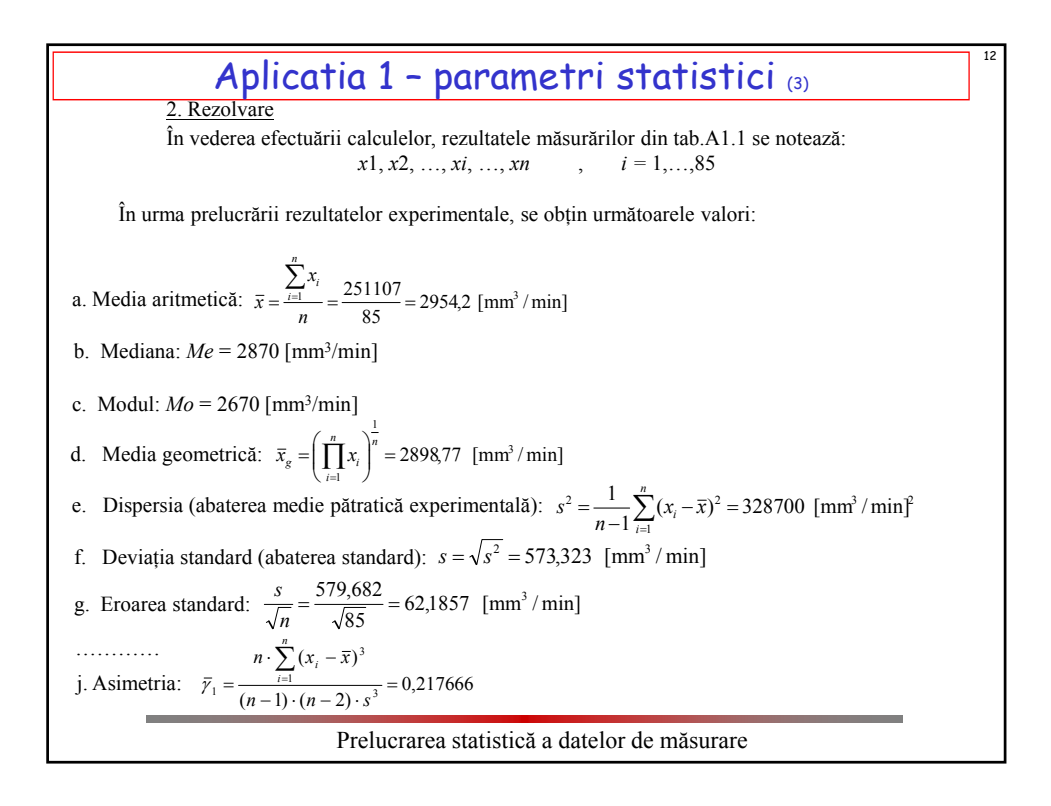

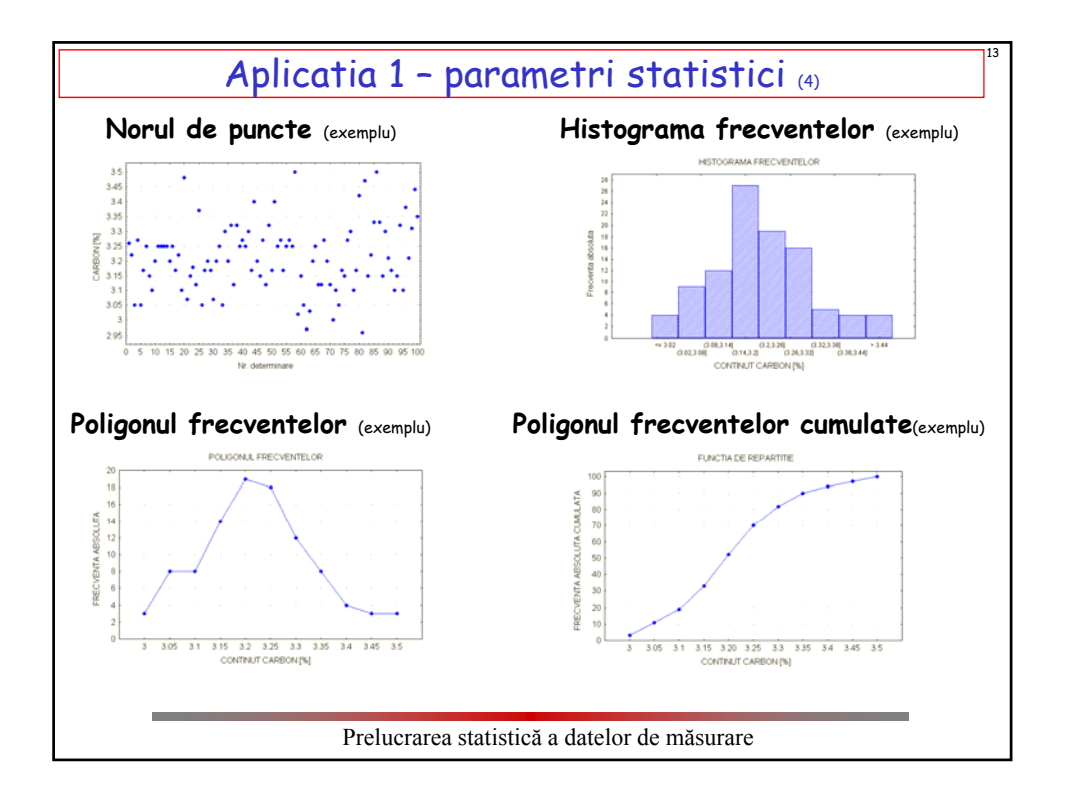

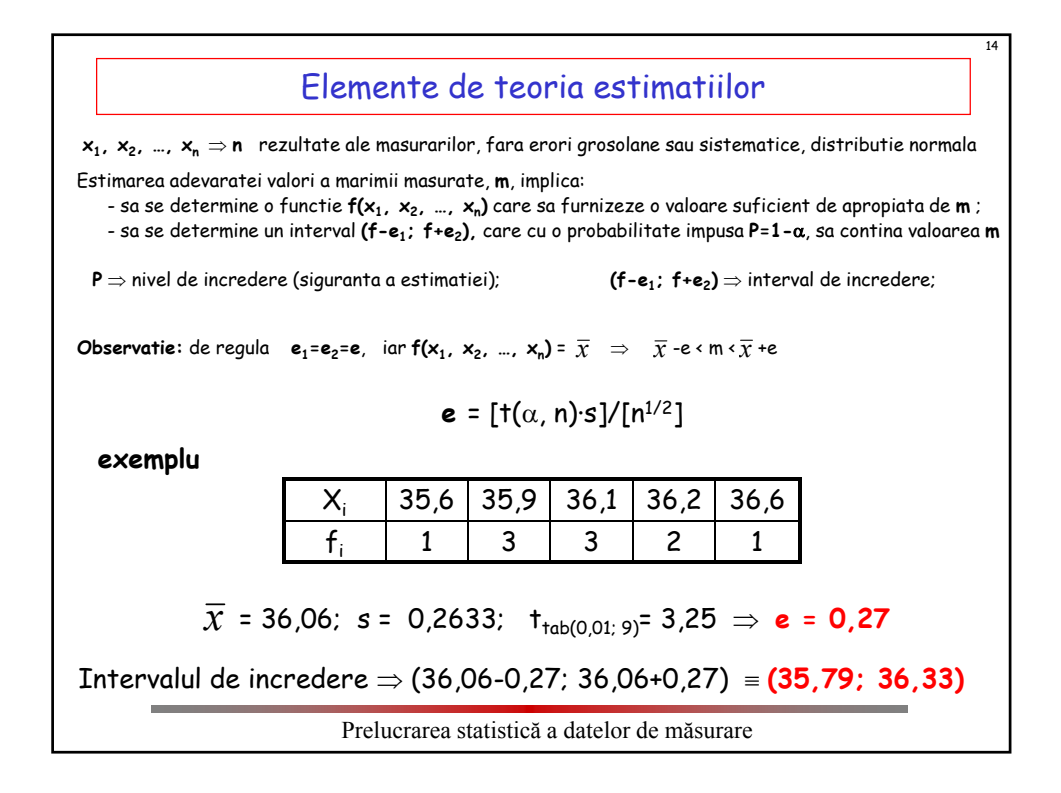

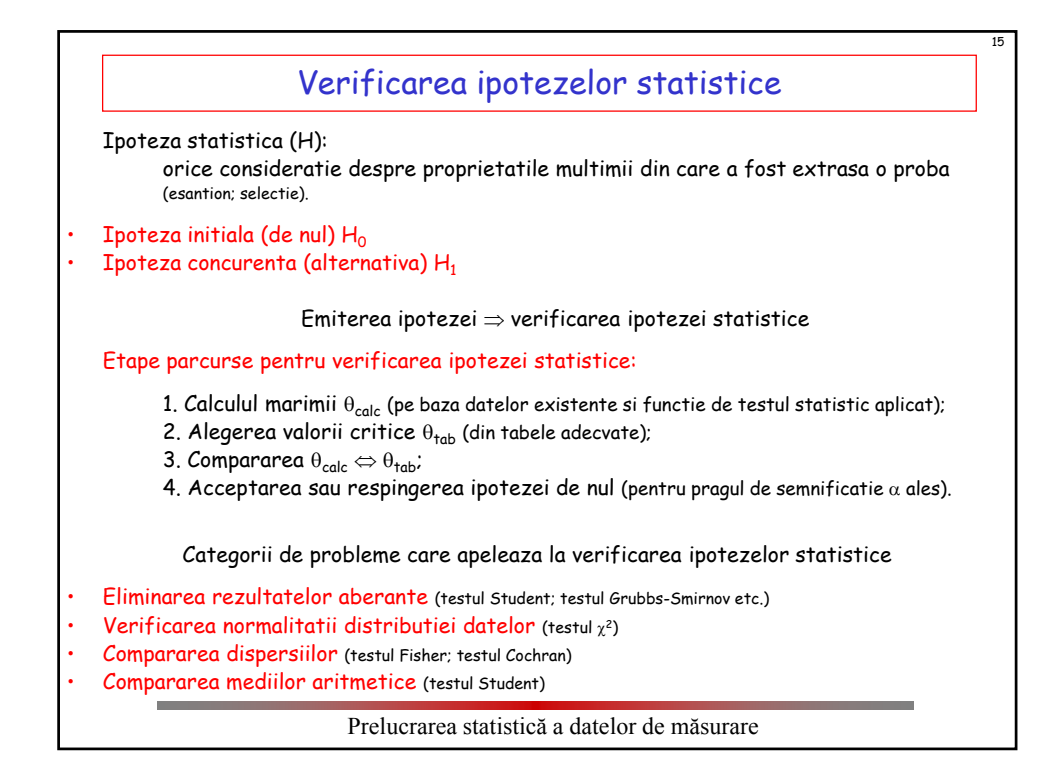

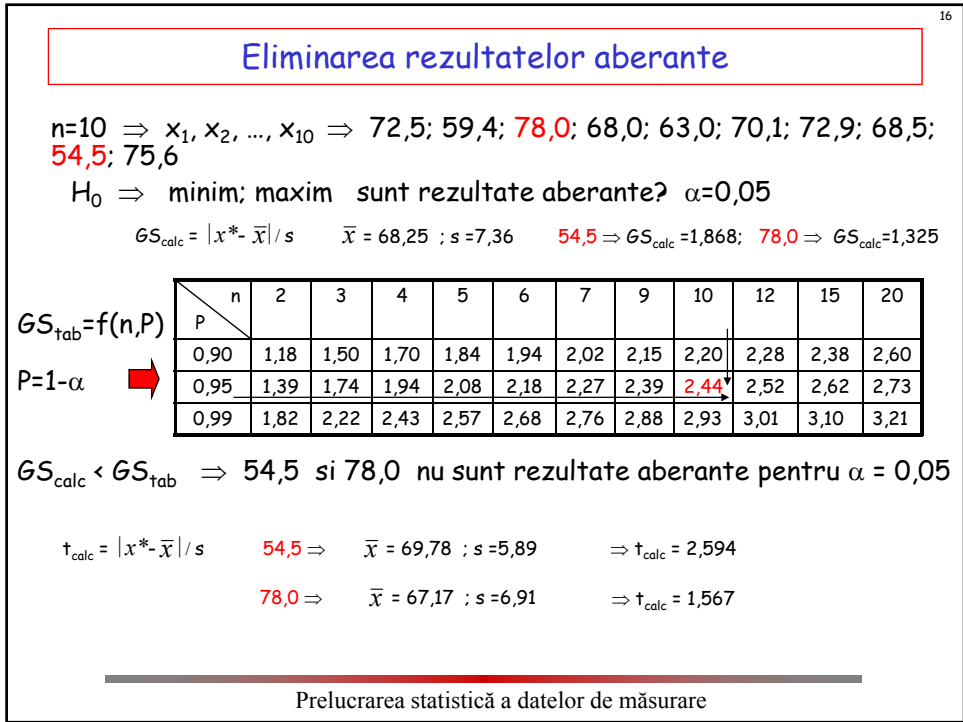

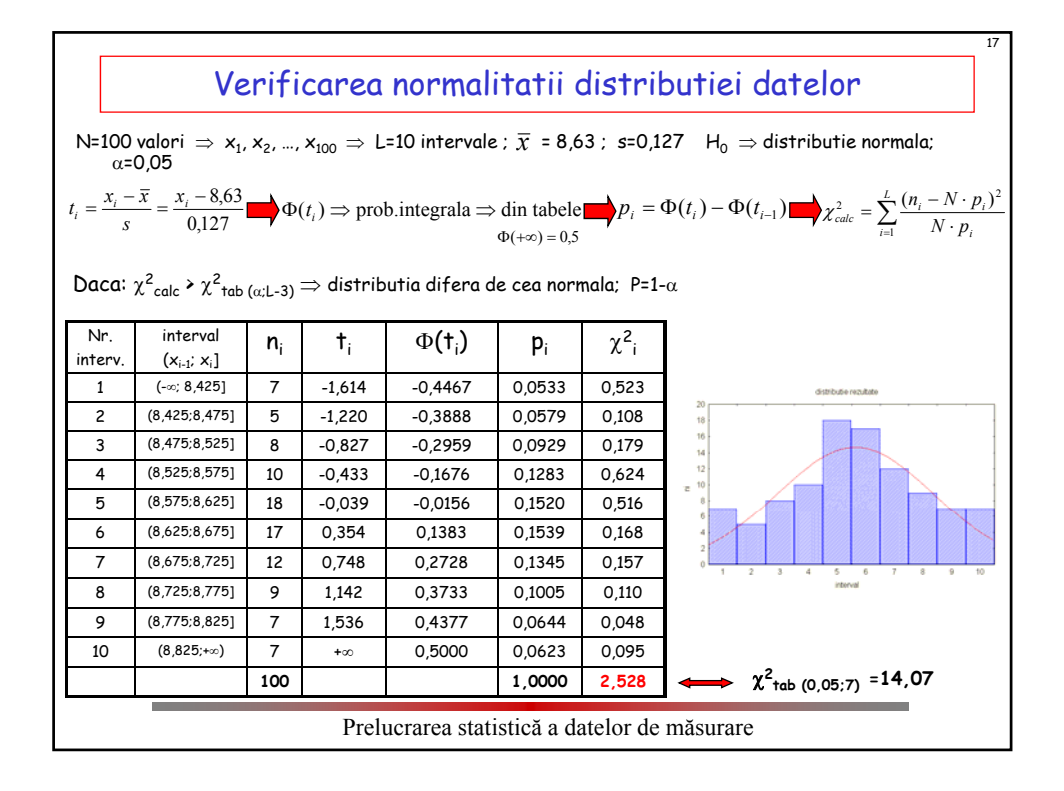

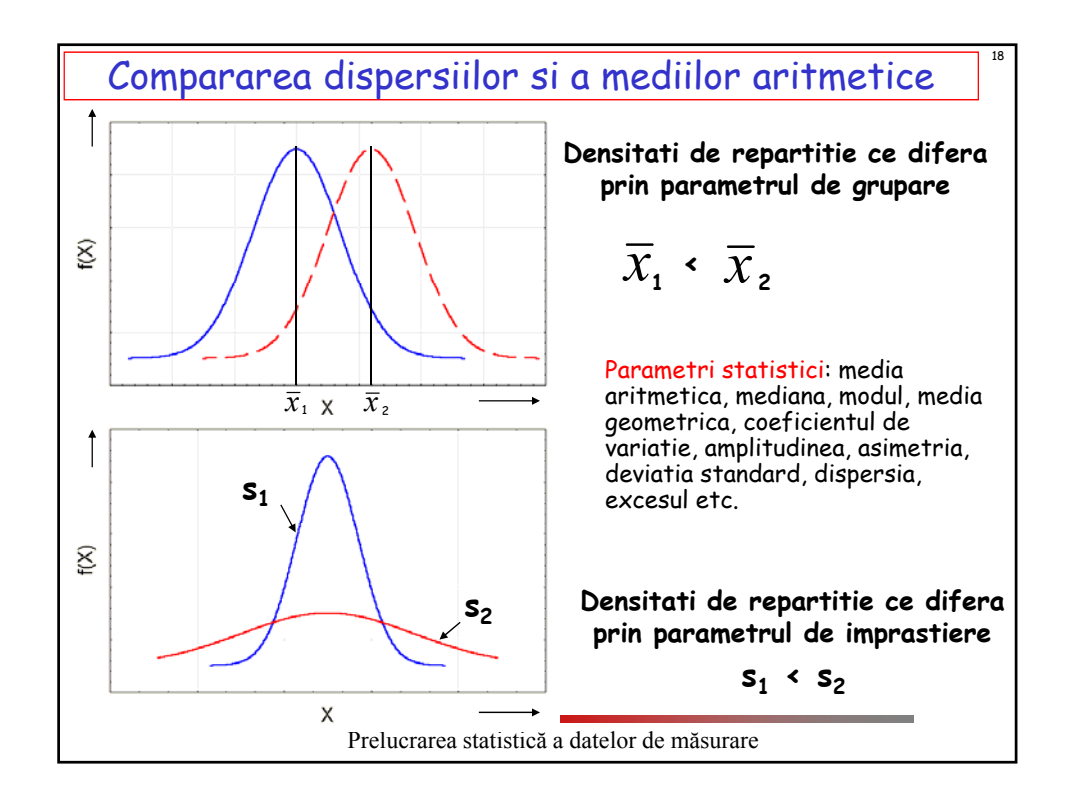

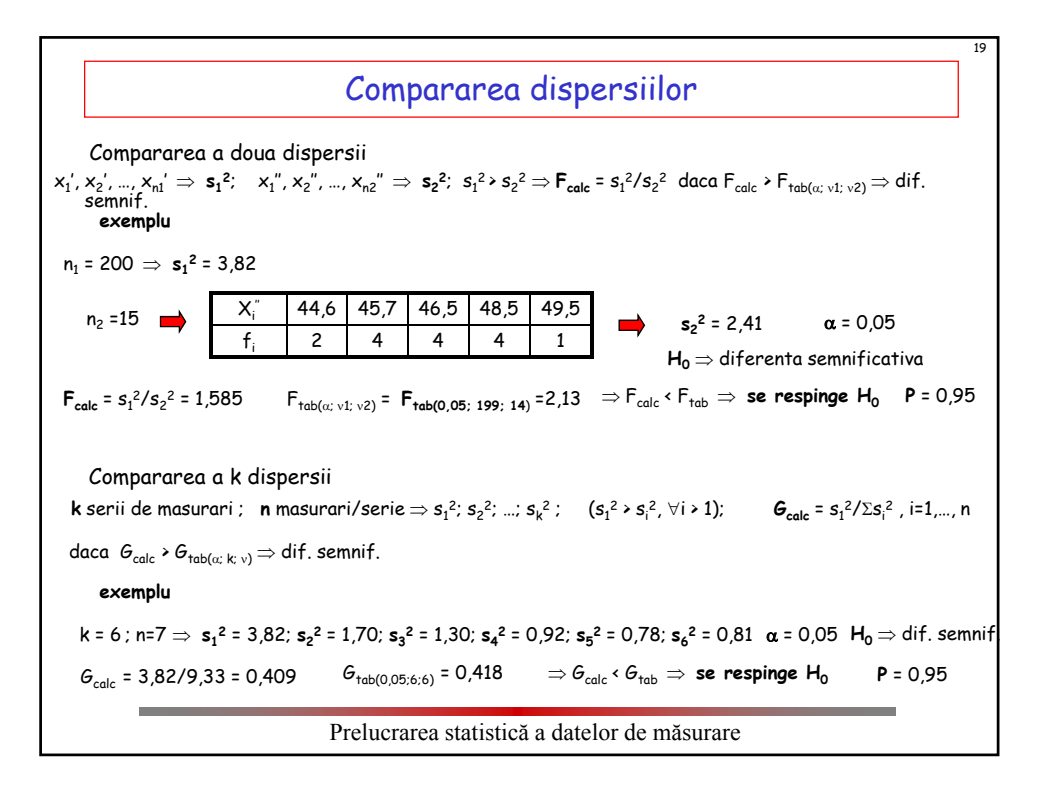

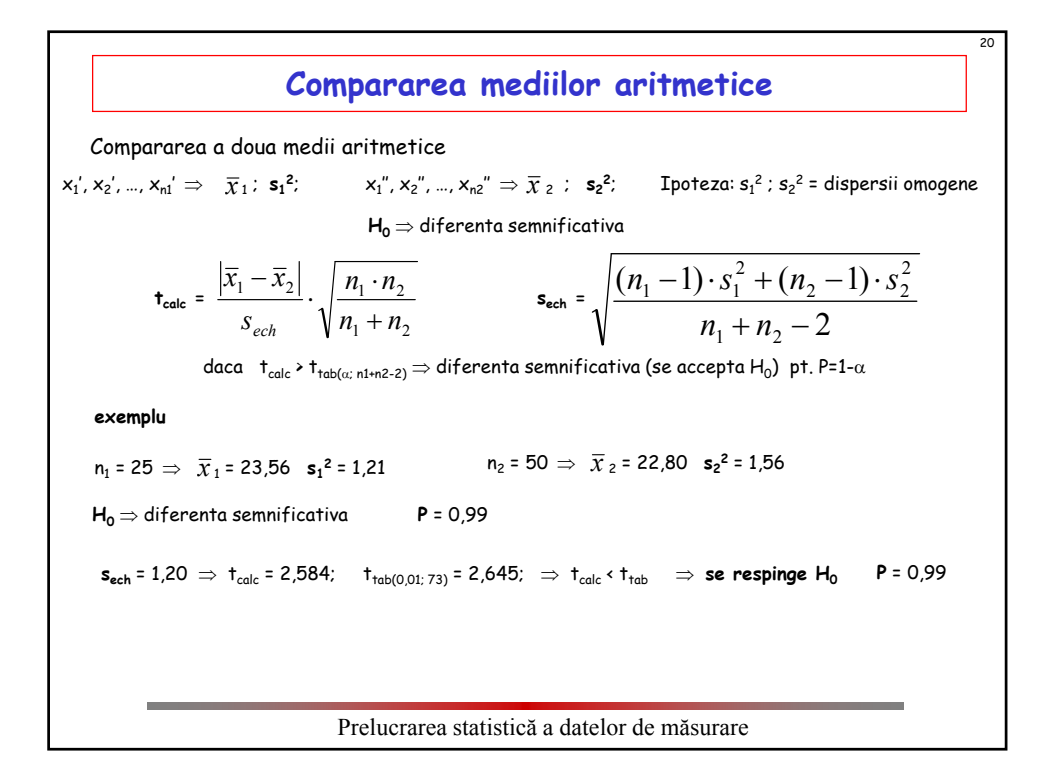

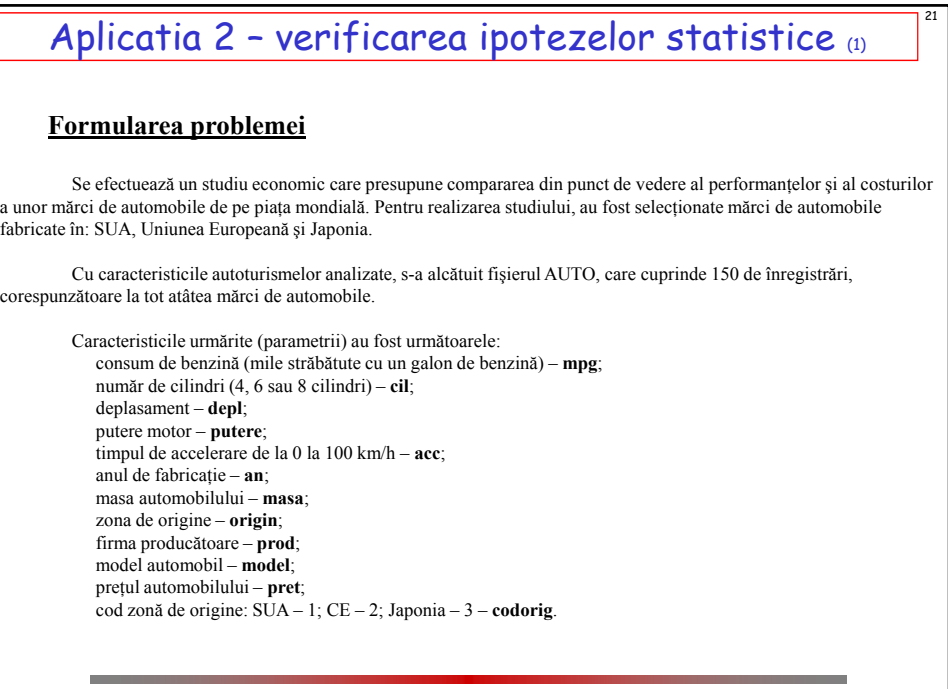

Prelucrarea statistică a datelor de măsurare

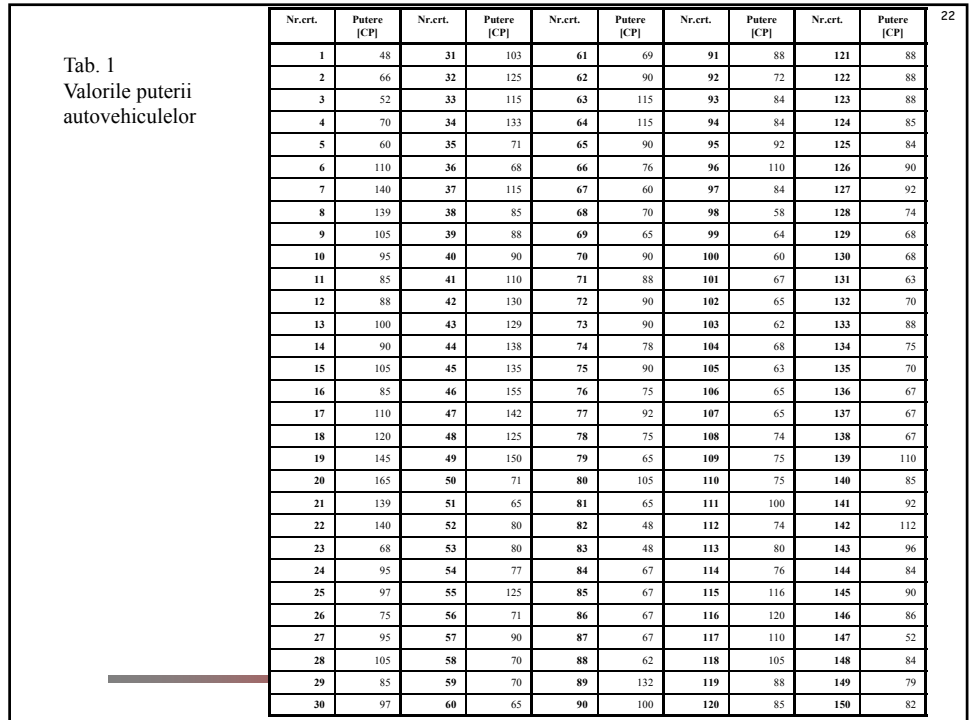

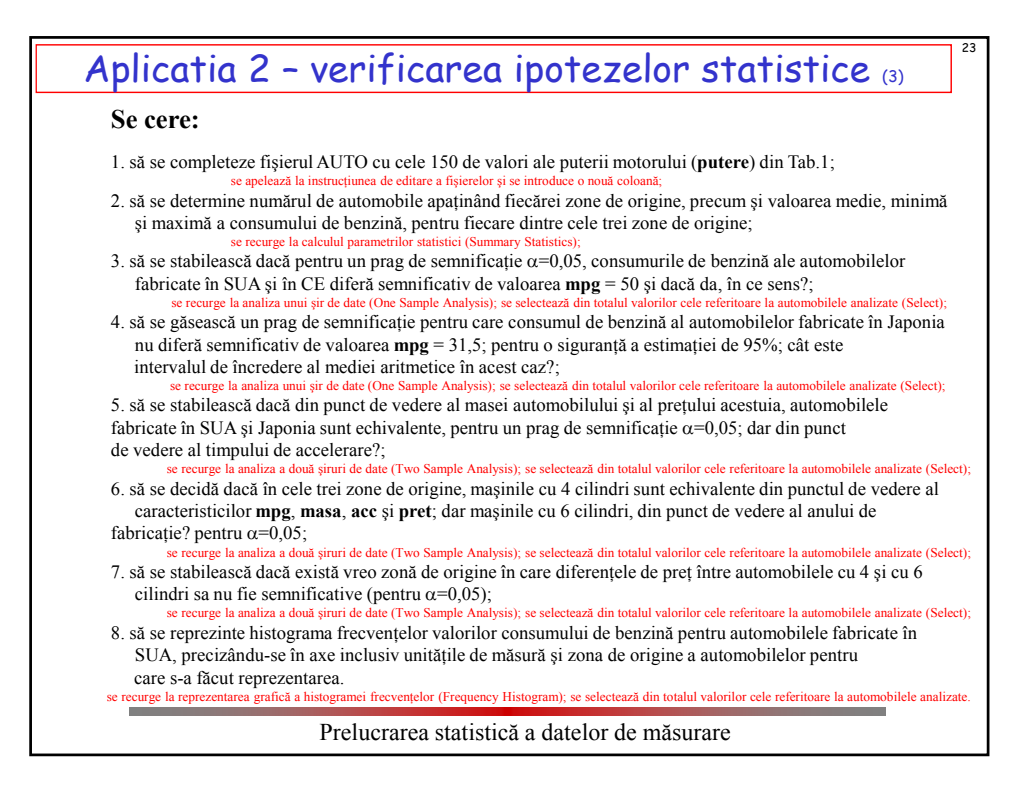

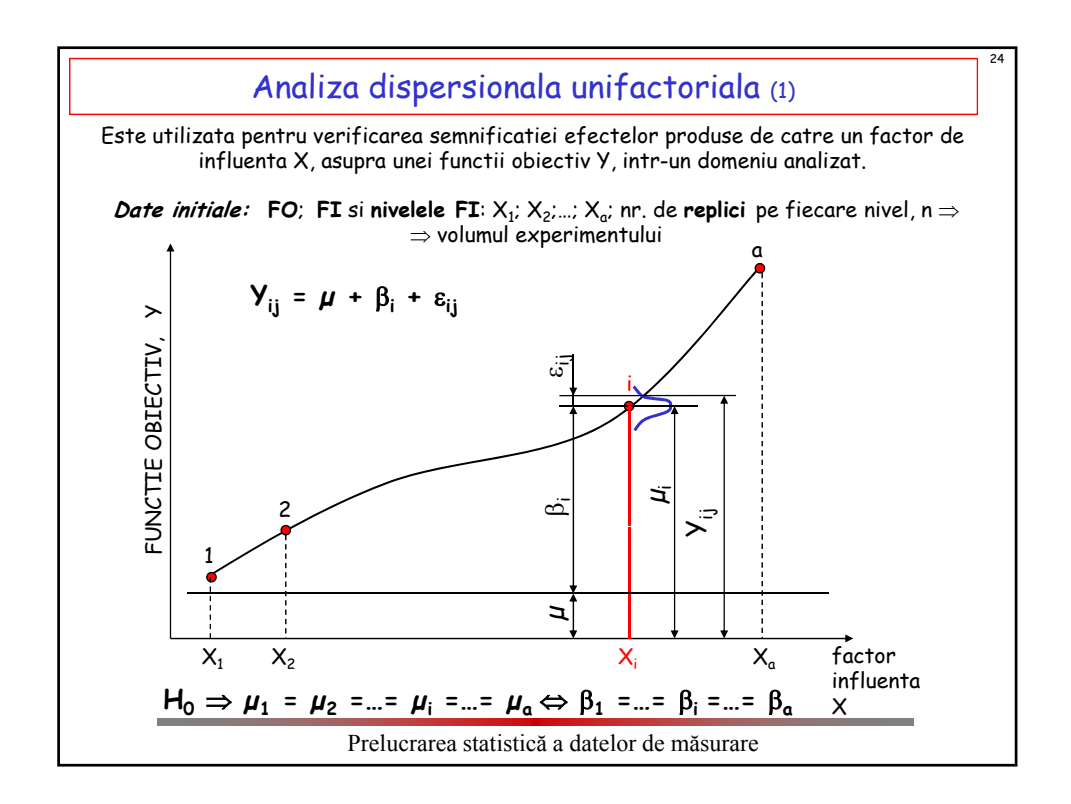

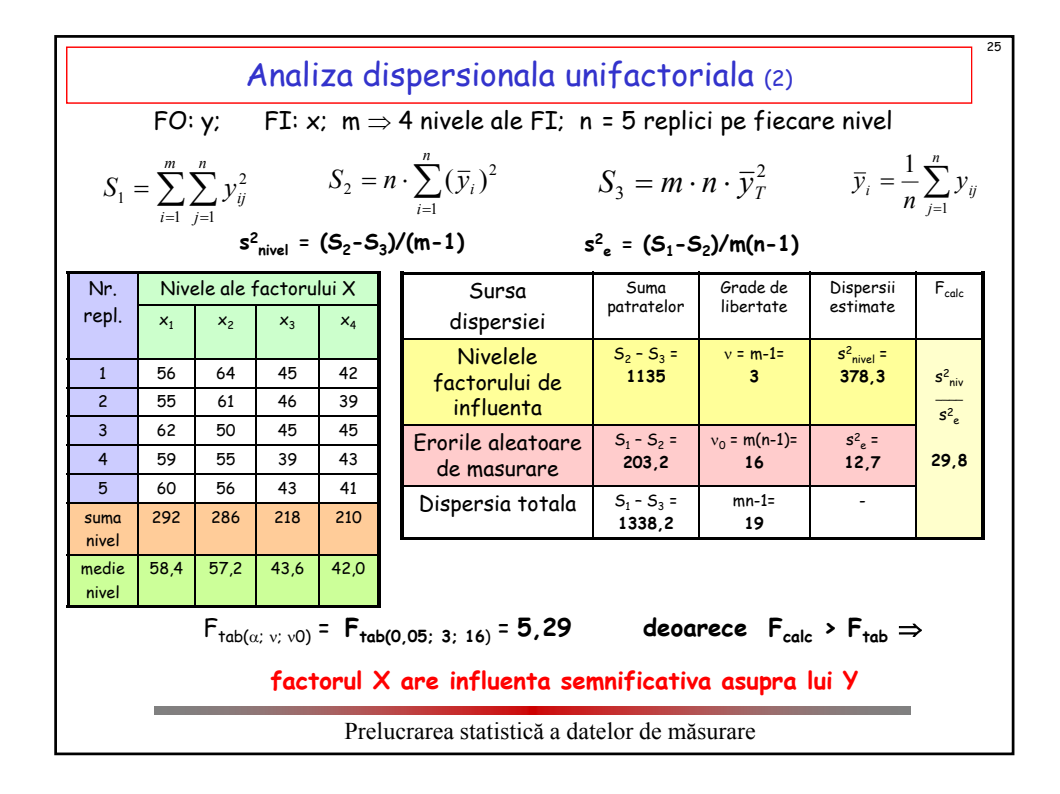

## Aplicatia 3 – analiza dispersionala unifactoriala (1)

#### **Formularea problemei**

Un beneficiar producător de confecții este interesat de maximizarea rezistenței la întindere a unei noi fibre sintetice. El doreşte să afle dacă procentul de bumbac din fibră afectează această rezistență și în ce mod.

Se cunoaște faptul că pentru a avea celelalte calități cerute, fibra trebuie să conțină între 10% şi 40% bumbac.

Se considera ca problema propusă poate fi studiata apelandu-se la analiza dispersionala unifactoriala.

Pentru aceasta, se alege:

- ca functie obiectiv *y* ≡ *Rm* rezistenţa la întindere a fibrei in [N/cm2];

- ca factor de influenta *x*, procentul de bumbac din fibră;

în domeniul de interes pentru beneficiar, factorului de influenta i se fixeaza *a* = 5 nivele de variatie, corespunzatoare urmatoarelor continuturi de bumbac: 10%, 15%, 20%, 25% si 30%, pentru fiecare nivel efectuandu-se cate  $n = 5$  determinari (replici) ale rezistenței fibrei; rezulta pentru intregul experiment un numar de  $N = a \cdot n = 25$  masurari.

Cele 25 de determinari ale rezistenţei fibrei au fost efectuate în ordine aleatoare, pentru a evita influenaa factorilor sistematici asupra rezultatelor masurarilor.

Ordinea de efectuare a incercarilor, precum si rezultatele obtinute sunt prezentate in tab.1.

Prelucrarea statistică a datelor de măsurare

26

# Aplicatia 3 – analiza dispersionala unifactoriala (2)

**Se cere:**

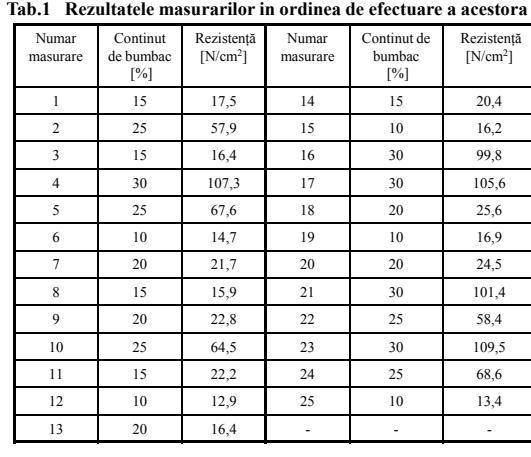

a) să se decidă asupra faptului dacă procentul de bumbac din fibră influenţează semnificativ rezistenţa la întindere a acesteia, pentru o siguranţă a afirmatiei de 95%;

27

b) să se stabilească pentru ce procent de bumbac din fibră se obţine valoarea maximă a rezistenţei acesteia; să se precizeze care este valoarea medie a celor cinci replici corespunzătoare acestui procent de bumbac, precum şi intervalul de încredere în care se situează adevărata valoare a rezistenţei fibrei, pentru o siguranță a estimației de 95%;

c) să se compare grafic valorile medii ale rezistenţei fibrei pentru diferitele procente de bumbac şi să se aprecieze dacă există mai multe valori ale procentului de bumbac pentru care rezistenţele la rupere ale fibrelor să nu difere semnificativ, pentru o siguranță a estimației de  $95%$ 

d) să se stabilească dacă reziduurile prezintă o distributie aleatoare sau urmează o anumită tendinţă, în timpul realizării încercărilor;

e) să se stabilească toate valorile continutului de bumbac pentru care apar diferențe semnificative între rezistenţele fibrelor; să se facă aceeaşi analiză utilizând testele Scheffe şi Duncan şi să se formuleze concluziile finale.

Prelucrarea statistică a datelor de măsurare

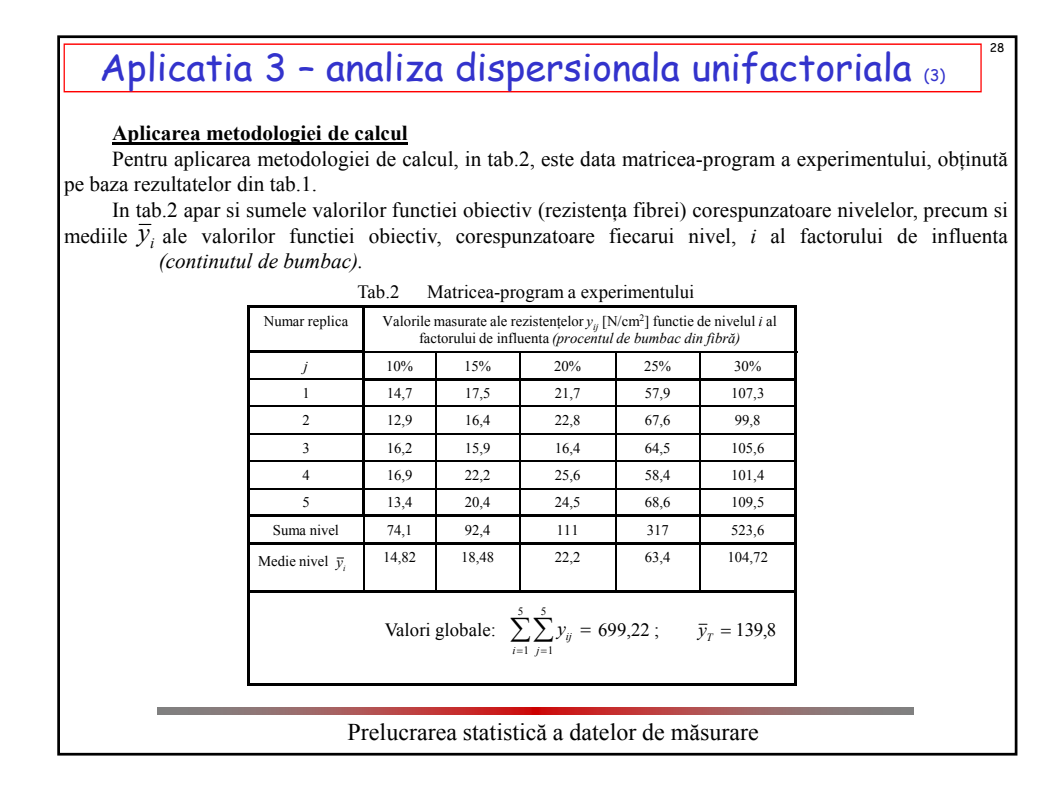

### 14

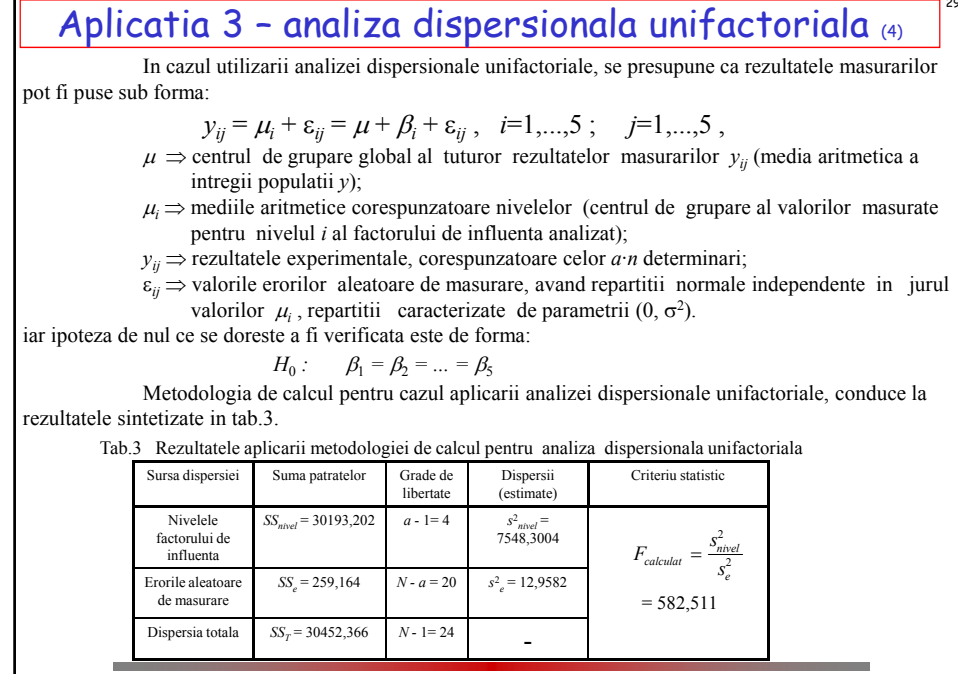

Prelucrarea statistică a datelor de măsurare

## Aplicatia 3 – analiza dispersionala unifactoriala (5)

Valoarea criteriului  $F_{\mu\nu}$  pentru un prag de semnificatie al testului:  $\alpha = 0.05$  se alege pentru  $v_1$  $= 4$  si  $v<sub>2</sub> = 20$  din tabele adecvate, rezultand:

$$
F_{0,05;4;20} = 2,83
$$

 $F_{calcal} > F_{tab}$ 

Deoarece:

rezulta cu probabilitatea  $P = 1 - \alpha = 0.95$ , respectiv cu o siguranta a estimatiei de 95% ca ipoteza de nul se respinge, deci ca mediile aritmetice ale valorilor funcaiei obiectiv corespunzatoare nivelelor factorului de influenta difera semnificativ;

**aceasta este echivalent cu a spune ca procentul de bumbac din fibră influenteaza semnificativ rezistenţa acesteia.**

Valoarea *R*<sup>2</sup> calculata cu relatia este:  $R^2 = \frac{SS}{s^2}$ 

$$
t^{2} = \frac{SS_{\text{nivel}}}{SS_{\tau}} = \frac{30193,202}{30452,366} = 0,9915
$$

30

rezultand ca peste 99% din imprastierea rezultatelor masurarilor in jurul valorii mediei lor aritmetice poate fi explicata pe baza analizei dispersionale unifactoriale. Marimea *R*<sup>2</sup> (coeficientul de pondere) este o masura a adecvantei aplicarii metodei analizei dispersionale si respectiv a influentei continutului de bumbac asupra rezistenței fibrei.

*SS*

*T*

Prelucrarea statistică a datelor de măsurare

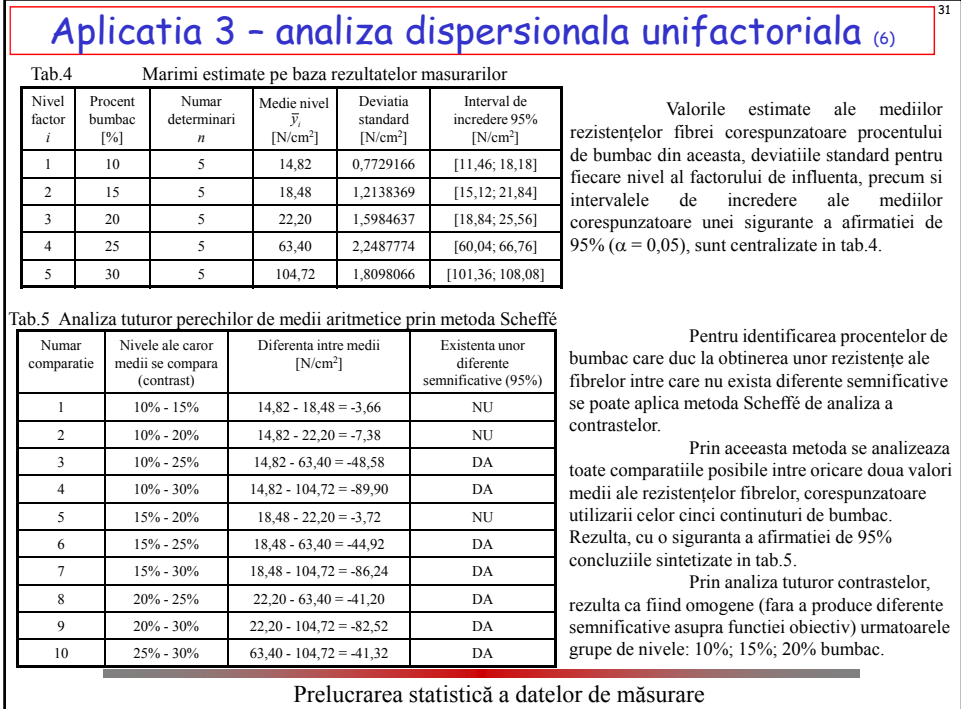

Aplicatia 3 - analiza dispersionala unifactoriala  $\sigma$ 

In urma efectuarii deteminarilor experimentale si a prelucrarii statistice a rezultatelor prin metoda analizei dispersionale unifactoriale pot fi formulate urmatoarele concluzii:

- 1. procentul de bumbac din fibră influenteaza semnificativ rezistenţa acesteia la întindere *Rm*;
- 2. la cresterea conținutului de bumbac, in domeniul studiat, se inregistreaza o crestere a rezistenței fibrei, dupa cum urmeaza:
	- intre 10% si 20% bumbac crestere nesemnificativa din punct de vedere statistic;

- la peste 20% bumbac modificarile procentului de bumbac din fibră conduc la cresteri semnificative ale rezistentei acesteia.

Prelucrarea statistică a datelor de măsurare

32

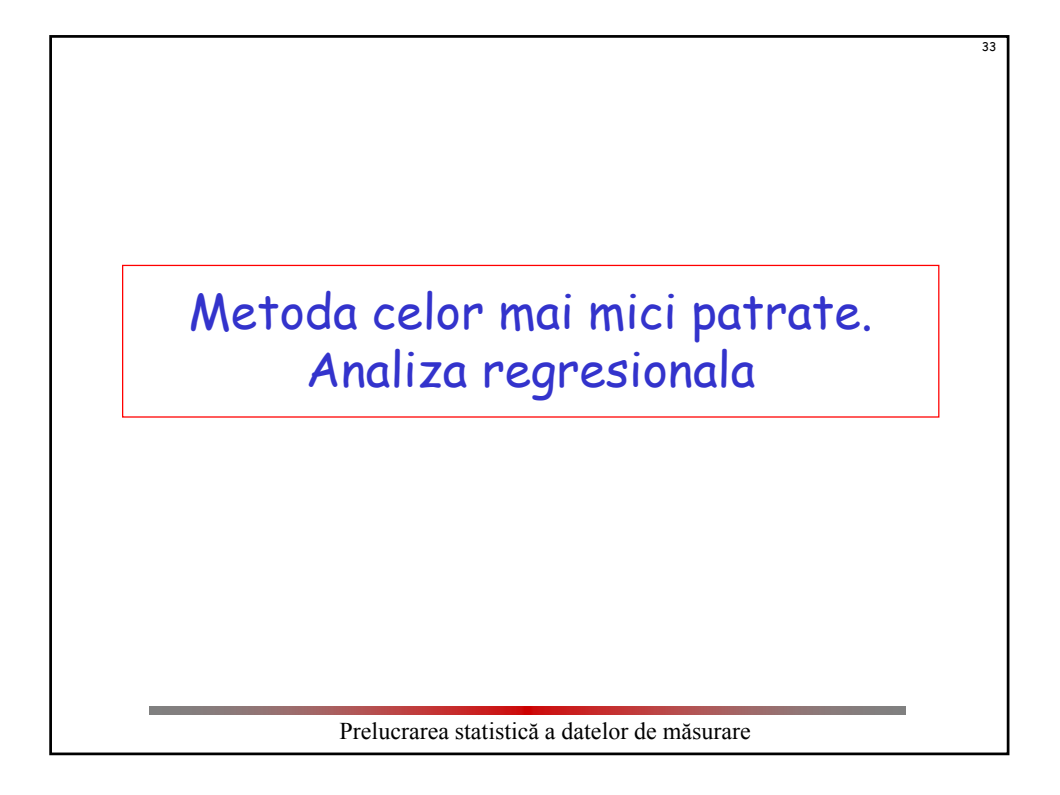

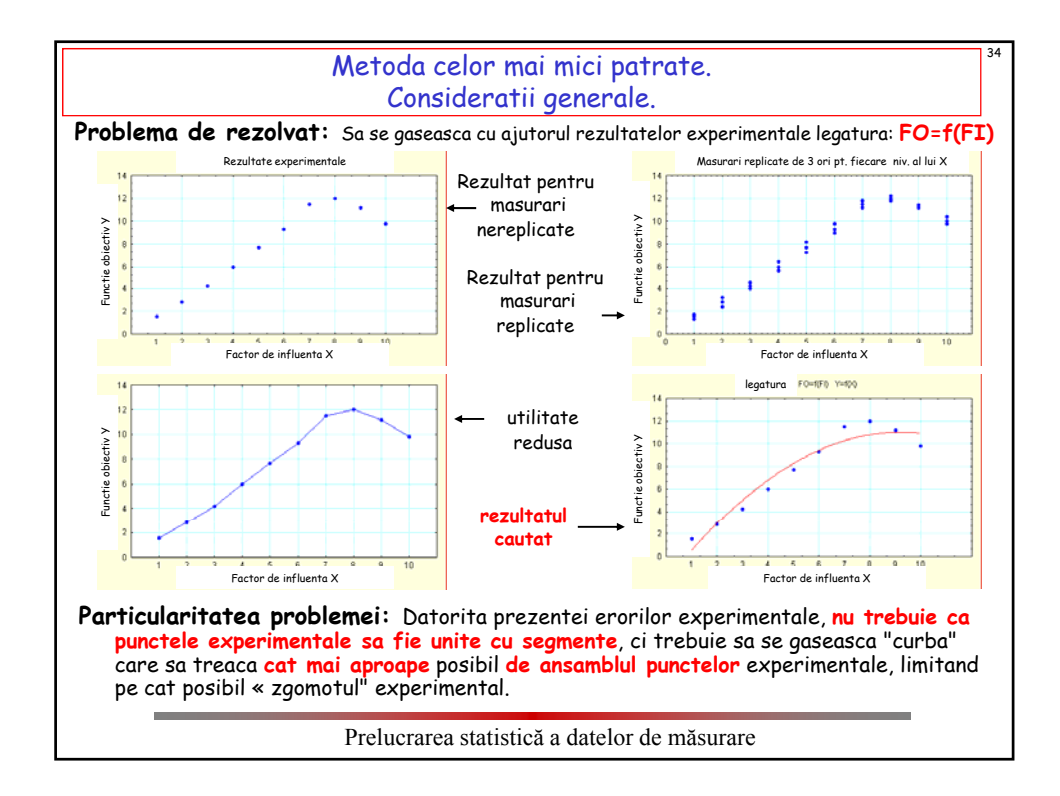

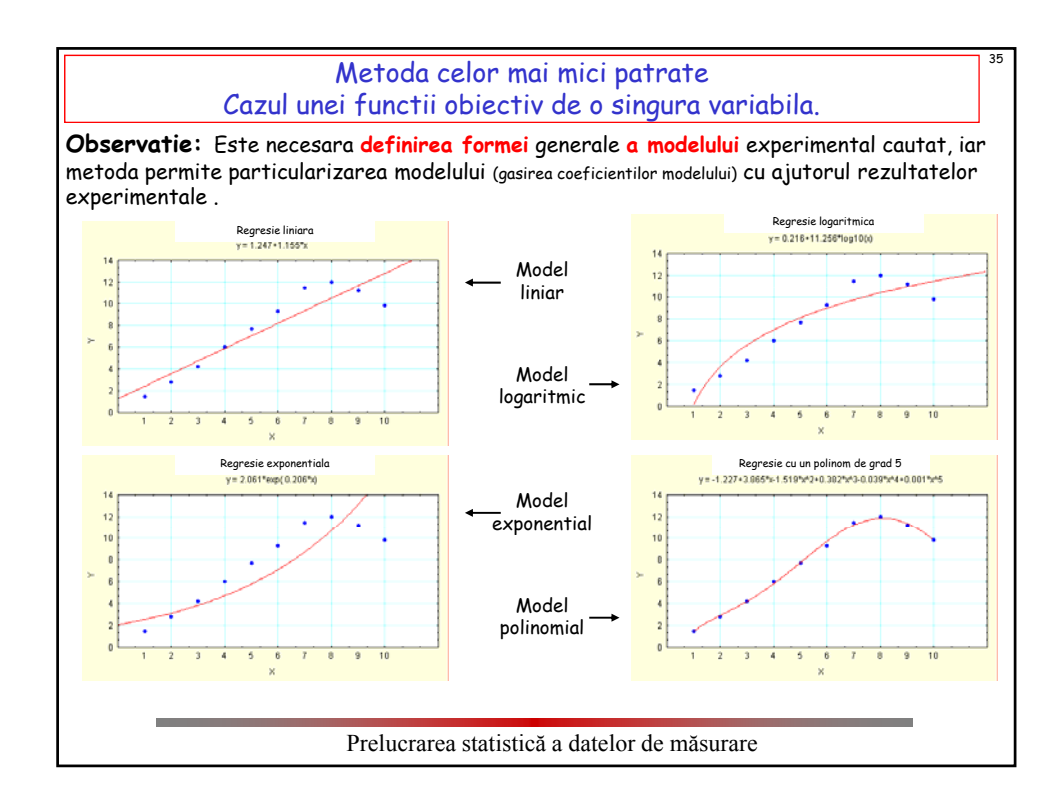

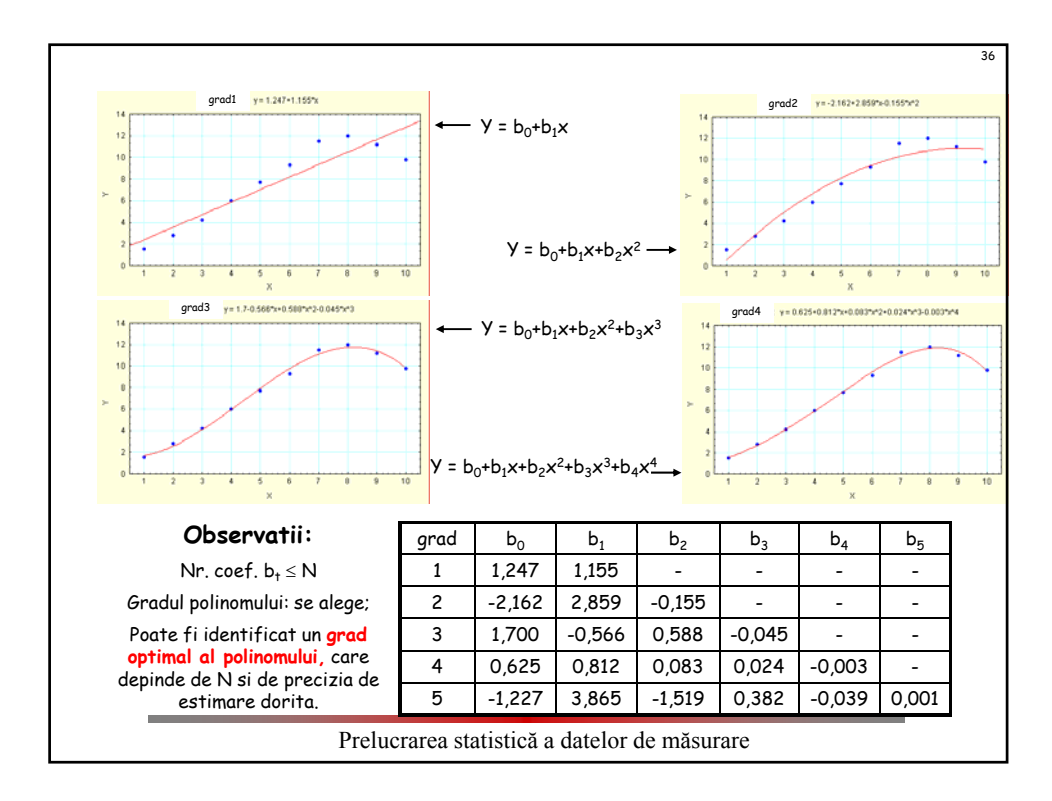

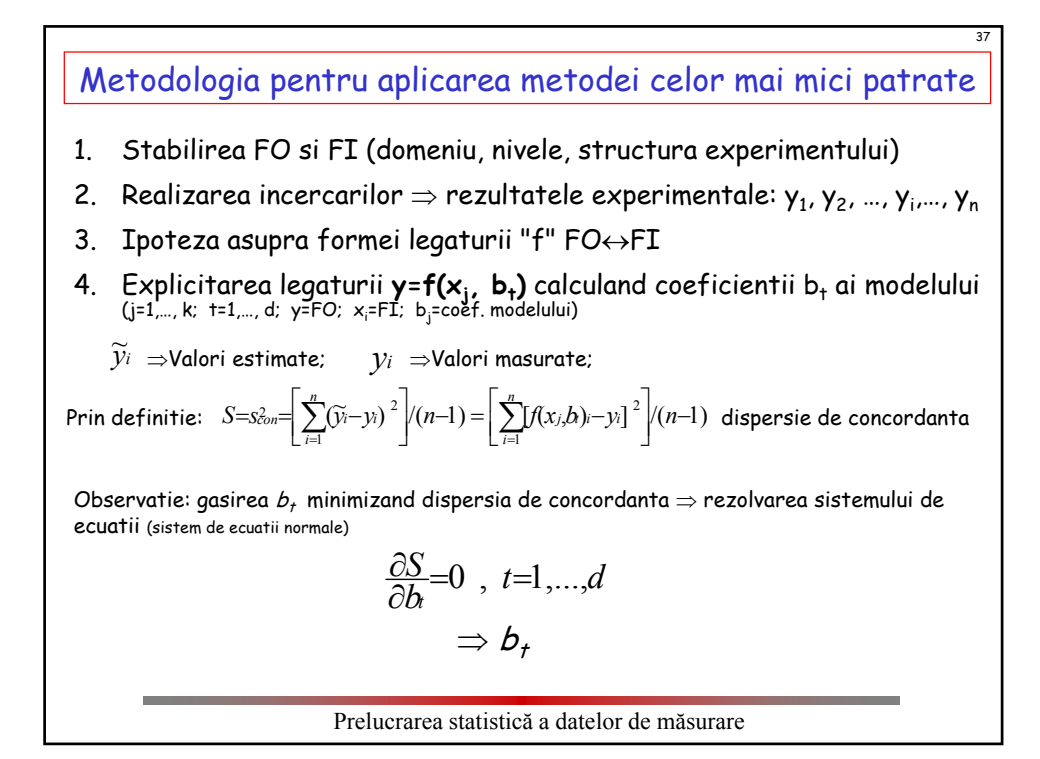

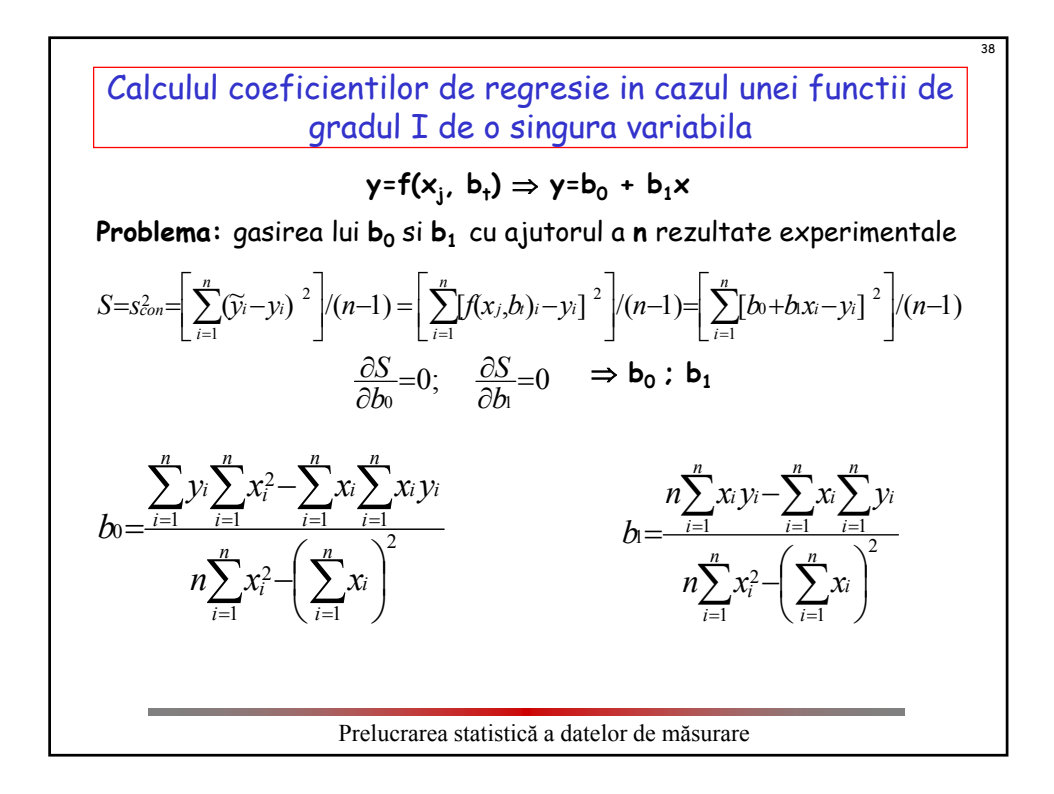

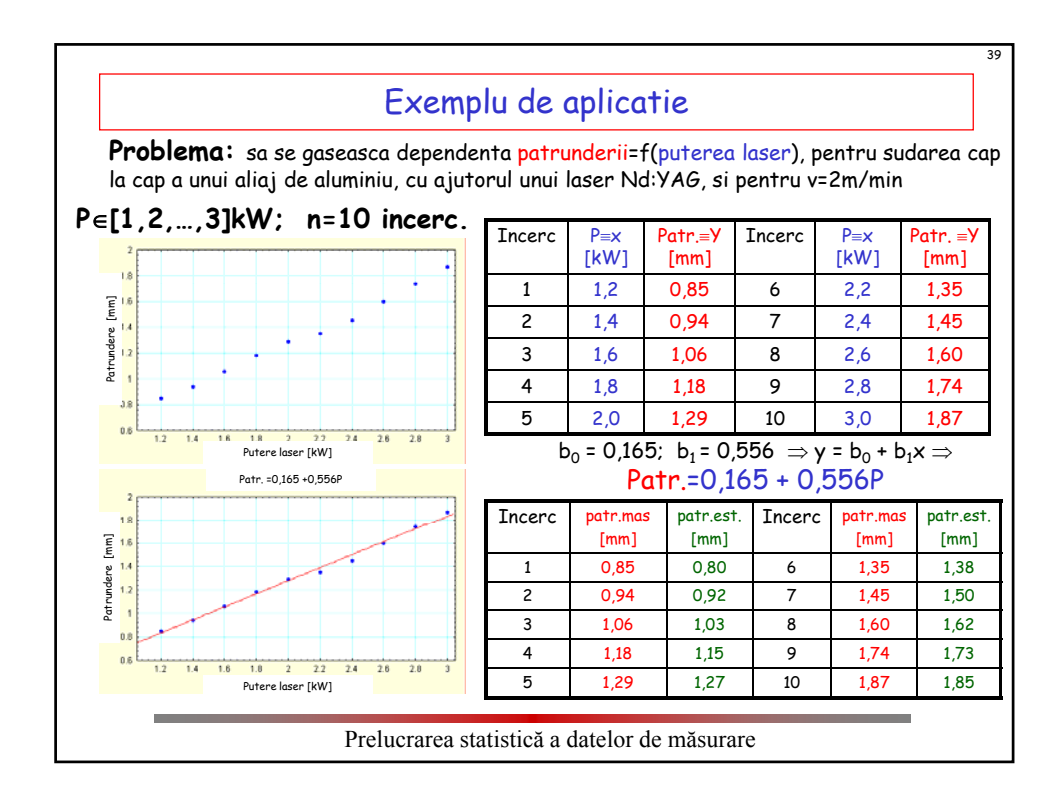

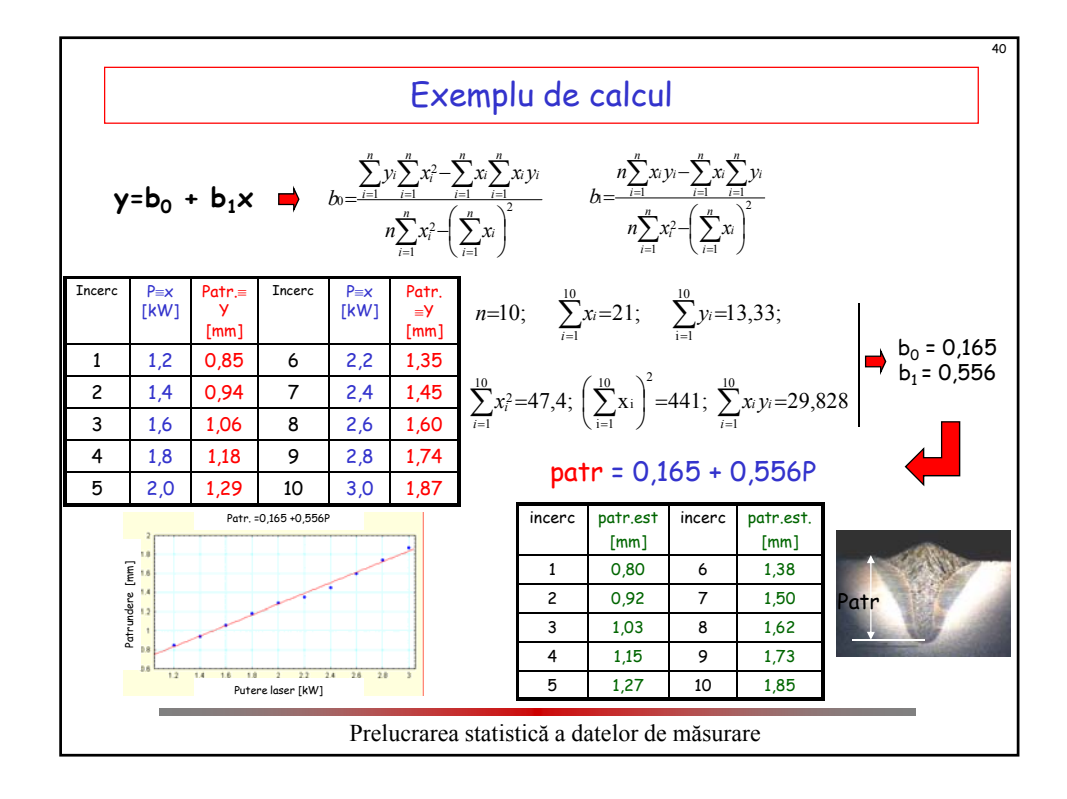

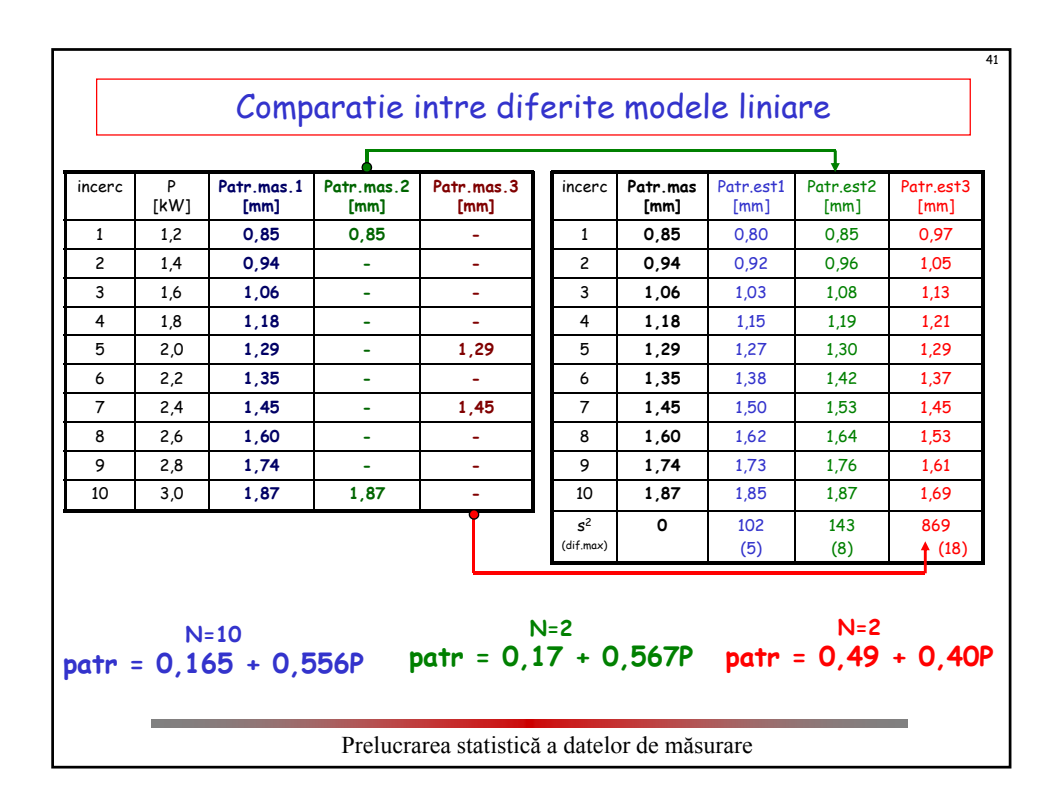